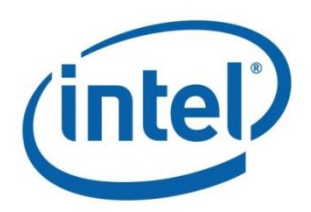

# **Intel® Open Network Platform Release 2.0 Release Notes**

Release Notes

**Document Revision 1.1 April 2016**

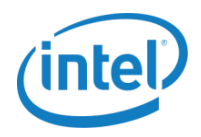

# **Revision History**

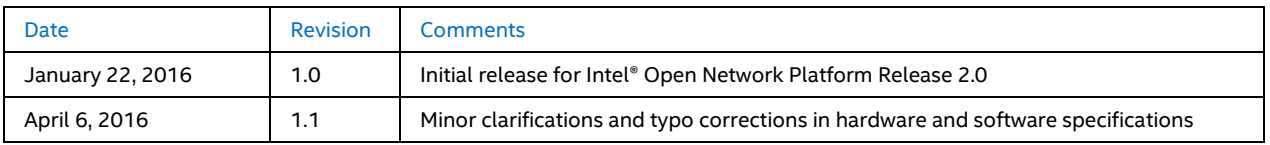

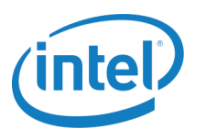

# **Contents**

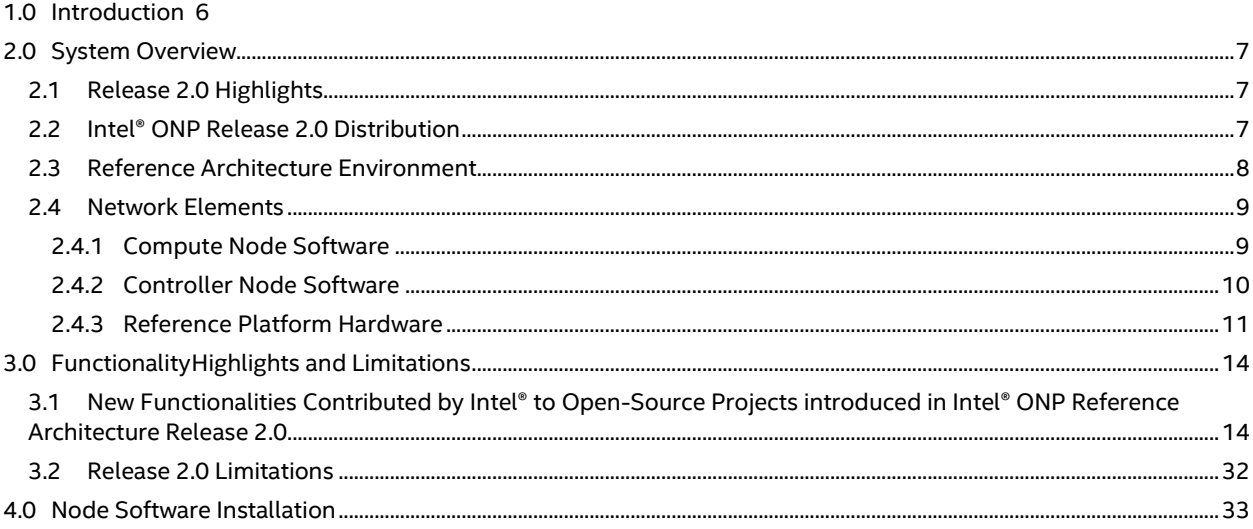

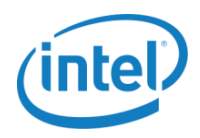

# **Figures**

Figure 2–[1 Intel® ONP Test and Validation Environment............................................................................................................................8](#page-7-1)

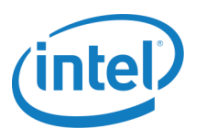

# **Tables**

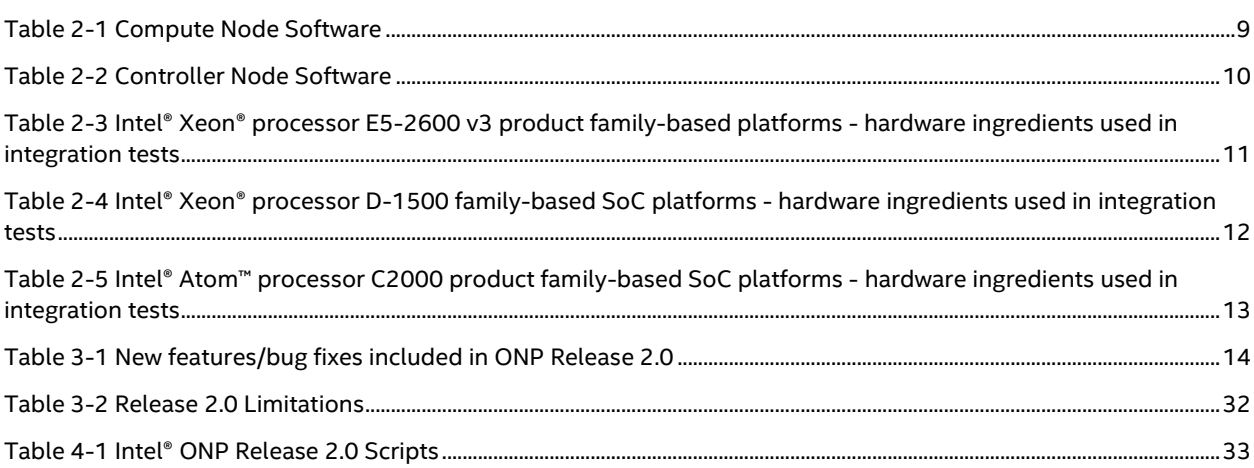

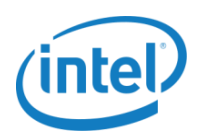

# <span id="page-5-0"></span>**1.0 Introduction**

This document describes the Release 2.0 of the Intel® Open Network Platform (Intel® ONP). The Intel® ONP reference architecture provides an engineering guidance and ecosystem support to enable widespread adoption of Software Defined Networking (SDN) and Network Functions Virtualization (NFV) solutions across telecommunications, cloud, and enterprise sectors. The deployment of this reference architecture is done mainly using DevStack. DevStack does not make the deployment production-ready, but it does afford developers a good option to experiment with Intel's software and hardware stack.

The Intel® ONP defines the integration of hardware and software components, providing a framework to deliver the many benefits of Intel® Architecture to SDN and NFV. The reference architecture is based on a standard high-volume server (SHVS) and an Intel® ONP open-source software stack. The software stack itself is built on open-source software created by open-standard communities like Open vSwitch (OvS), Data Plane Development Kit (DPDK), OpenDaylight (ODL), OpenStack, and Kernel-based Virtual Machine (KVM). Intel® is working closely with these communities and is contributing to the evolution of their open-standard projects.

The Intel® ONP provides a SDN/NFV reference solution that defines three main network elements: networking compute nodes, ODL controller, and OpenStack manager. An SDN/NFV lab environment comprised of those network elements is the basis for ONP software integration and customer use-case validation.

This document describes the main functionalities contributed by Intel® to open-source community projects that are now integrated into Intel® ONP Release 2.0 and details major solution limitations that remain.

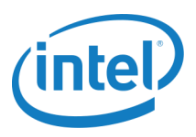

# <span id="page-6-0"></span>**2.0 System Overview**

# <span id="page-6-1"></span>**2.1 Release 2.0 Highlights**

Intel® ONP Release 2.0 is now enabled on lately introduced Intel® SoC product families:

- Intel® Xeon® processor D-1500 family which is suitable for virtual environment and price sensitive use case deployments like vE-CPE.
- Intel® Atom™ processor C2000 product family, extending the scalability of Intel® Architecture into smaller footprint and energy-efficient communications infrastructure systems.

Intel® ONP Release 2.0 introduces new capabilities, software upgrades, and integration with the following open-source software releases:

- Upgrade to OpenStack Liberty Release (2015-10-15) now supporting Enhanced Platform Awareness (EPA)  $\bullet$ capabilities exposing Intel® technology for better workloads and introducing new features of Liberty as detailed in section 3.0.
- Integration with Data Plane Development Kit release 2.1.0.  $\bullet$
- Upgrade to a newer Open vSwitch version 2.4.9.
- Upgrade to the OpenDaylight Lithium SR3 release.  $\bullet$
- Upgrade to Fedora 22 enabling the installation of new kernel versions, including the support of the Real-Time Linux Kernel (v3.18.16-rt13) installation.
- Added CentOS-7.1 support with the Real-Time Linux Kernel v3.10.93-rt101-rebase installation capability - an additional to Fedora operating system, making the Intel® ONP Release 2.0 closer to typical commercial deployments.

Intel ONP Release 2.0 features new use cases:

- Virtual Enterprise Customer Premises Equipment (VE-CPE)
- <span id="page-6-2"></span>Gateway Internet Local Area Network

### **2.2 Intel® ONP Release 2.0 Distribution**

Intel® ONP Release 2.0 is delivered in the form of a Reference Architecture Guide. Access to the documentation is under Intel® ONP [Release 2.0](https://01.org/packet-processing/intel®-onp-servers) Scripts.

The Intel® ONP Reference Architecture Guide document provides instructions on how to build Intel® ONP software, set the functionality test environment, and perform the tests.

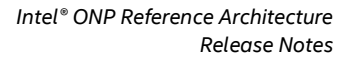

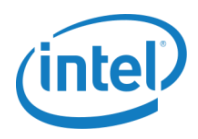

# <span id="page-7-0"></span>**2.3 Reference Architecture Environment**

The Intel® ONP Reference Architecture defines a test environment composed of the server, a control layer, and an OpenStack layer as presented i[n Figure 2](#page-7-1)–1. OpenStack and OpenDaylight provide the management and controller platforms. The compute nodes consist of network interface controller cards, the Open vSwitch functionality, DPDK, and supplier-specific applications executing in virtual machines.

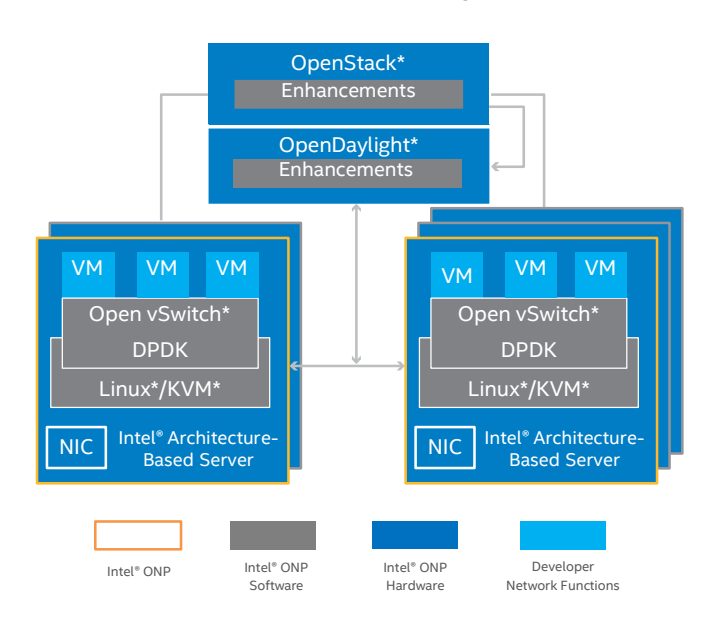

<span id="page-7-1"></span>Figure 2–1 Intel® ONP Test and Validation Environment

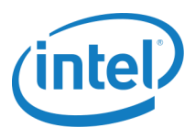

# <span id="page-8-0"></span>**2.4 Network Elements**

### <span id="page-8-1"></span>**2.4.1 Compute Node Software**

[Table 2-1](#page-8-2) shows the Compute Node software components used during the testing of VNF components – vIPS and vBNG with OpenStack.

#### <span id="page-8-2"></span>Table 2-1 Compute Node Software

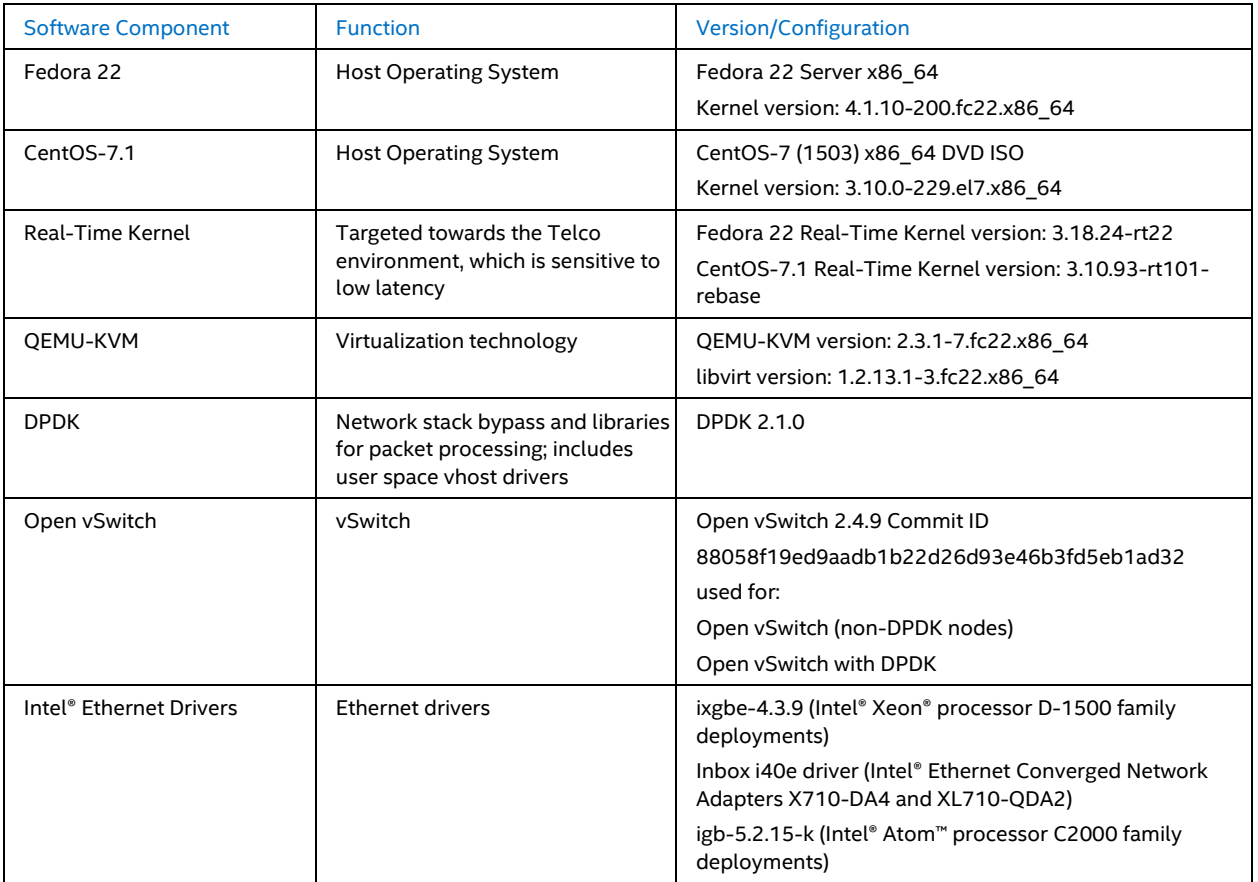

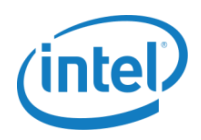

### <span id="page-9-0"></span>**2.4.2 Controller Node Software**

[Table 2-2](#page-9-1) shows the Controller Node software components that were used during the testing of VNF components – vIPS and vBNG using OpenStack.

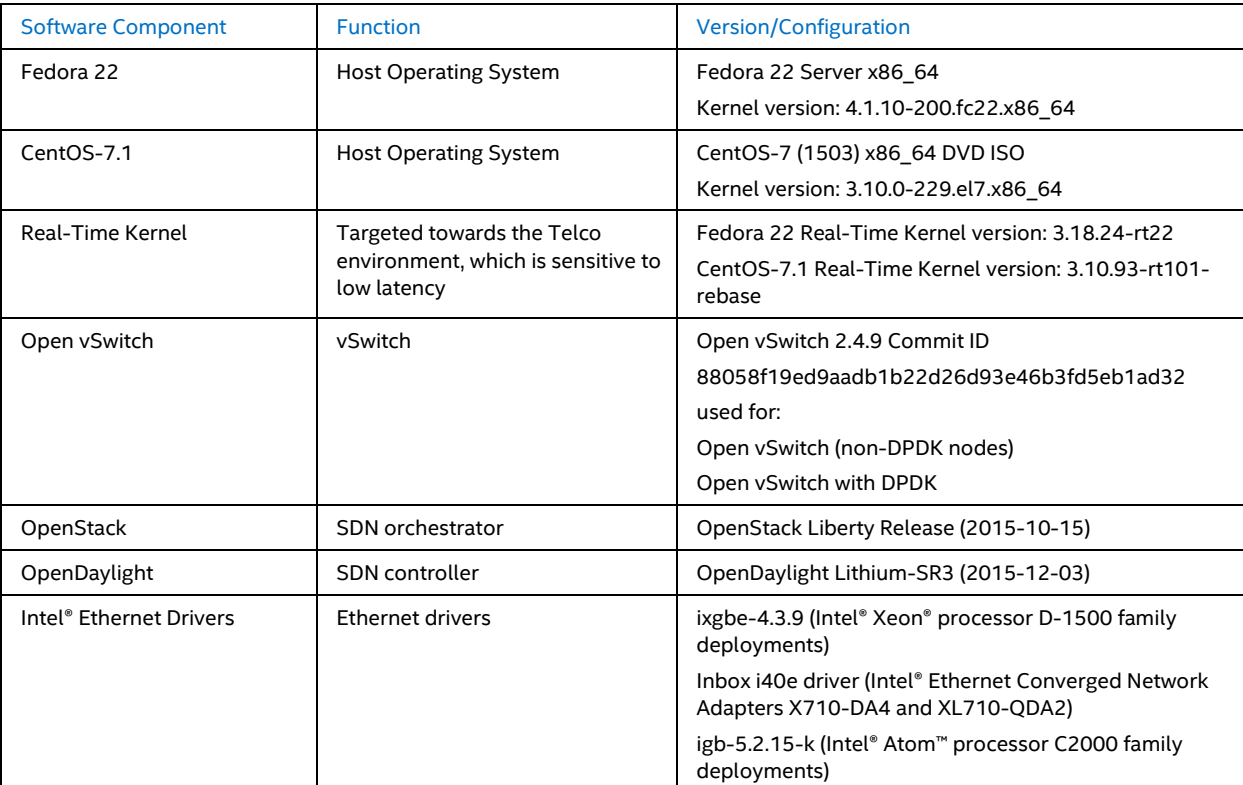

#### <span id="page-9-1"></span>Table 2-2 Controller Node Software

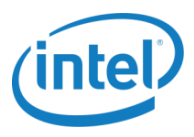

### <span id="page-10-0"></span>**2.4.3 Reference Platform Hardware**

### <span id="page-10-1"></span>Table 2-3 Intel® Xeon® processor E5-2600 v3 product family-based platforms - hardware ingredients used in integration tests

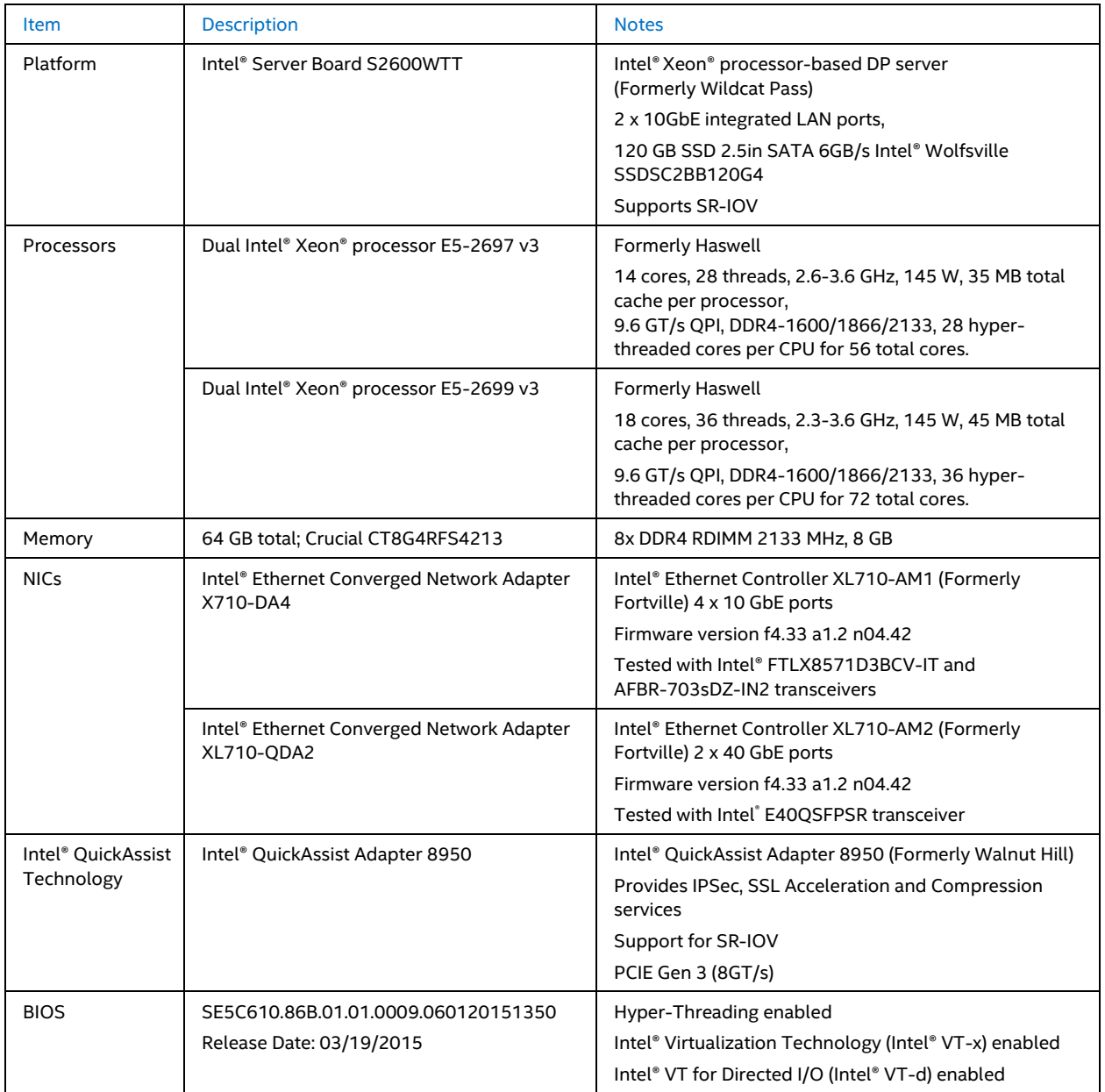

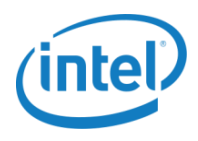

<span id="page-11-0"></span>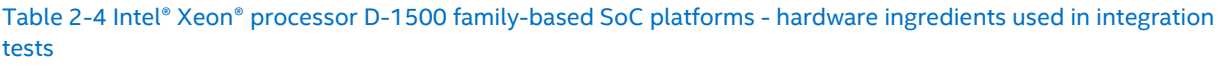

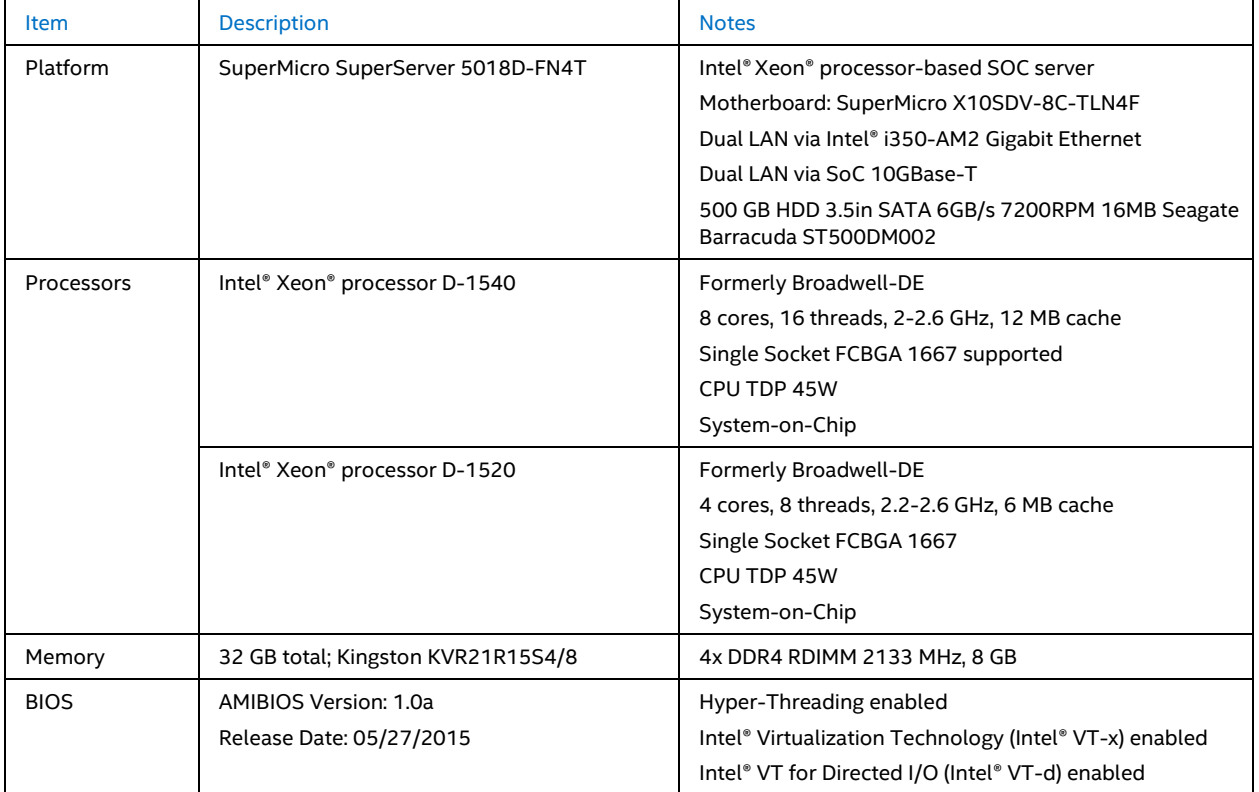

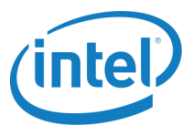

### <span id="page-12-0"></span>Table 2-5 Intel® Atom™ processor C2000 product family-based SoC platforms - hardware ingredients used in integration tests

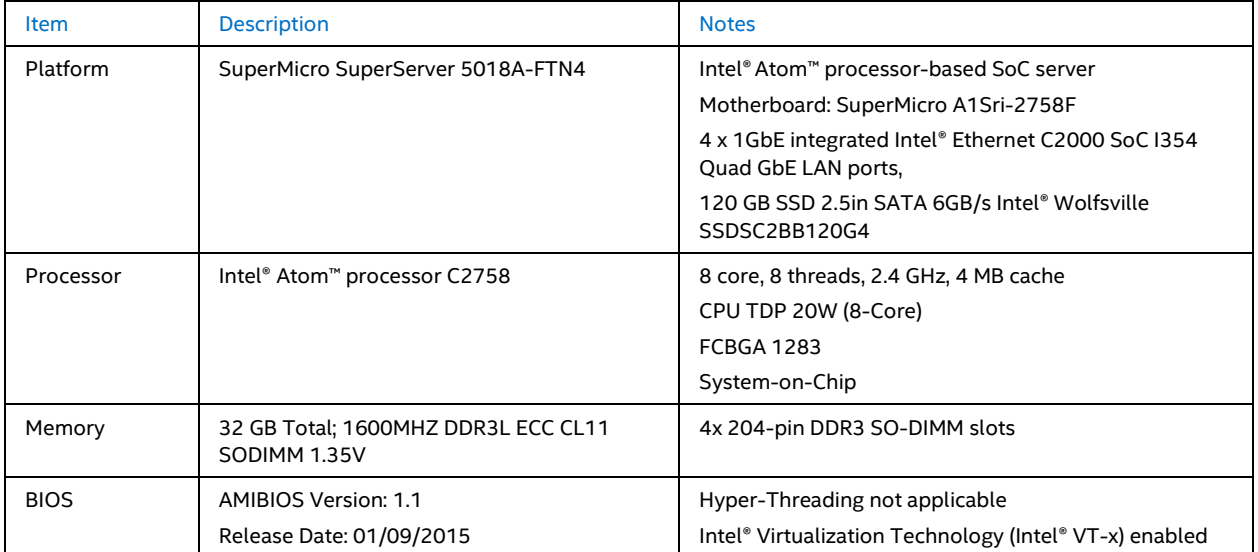

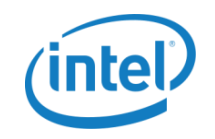

# **3.0 Functionality Highlights and Limitations**

# **3.1 New Functionalities Contributed by Intel® to Open-Source Projects introduced in Intel® ONP Reference Architecture Release 2.0**

[Table 3-1](#page-13-3) summarizes new software features/bug fixes that Intel® has contributed to open-source projects included in release 2.0, along with commit IDs. Upstreamed commit IDs are shown in the last column.

<span id="page-13-2"></span><span id="page-13-1"></span><span id="page-13-0"></span>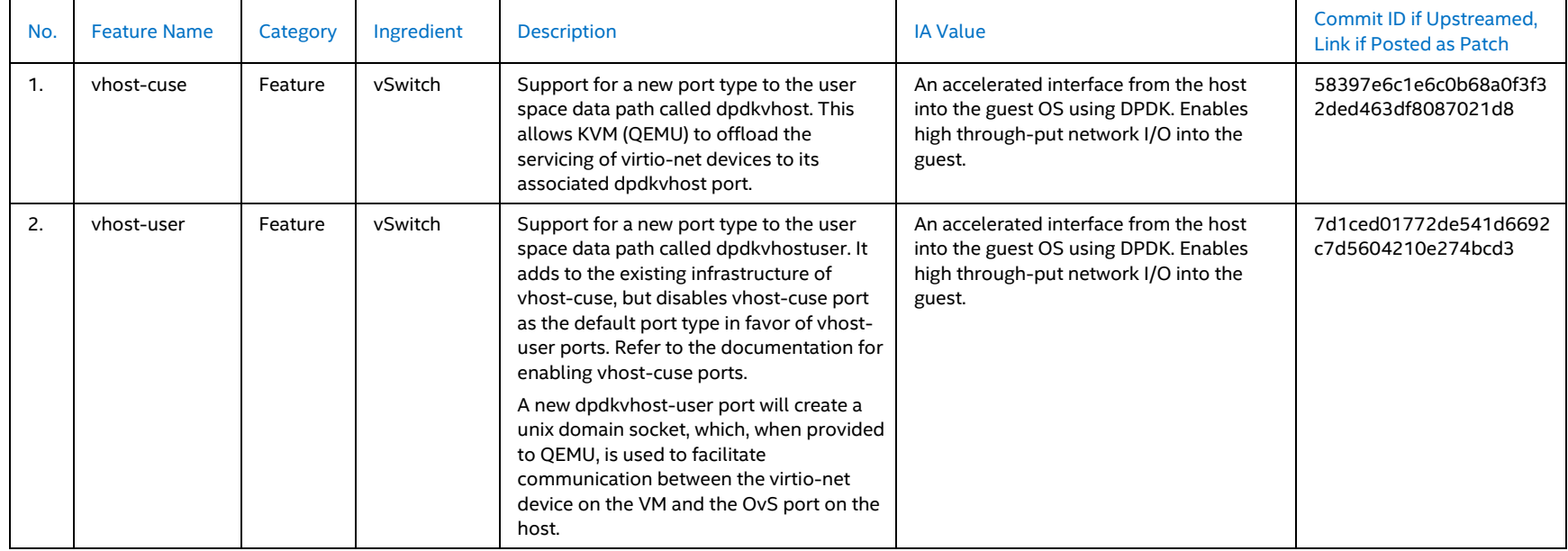

#### <span id="page-13-3"></span>Table 3-1 New features/bug fixes included in ONP Release 2.0

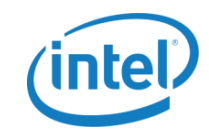

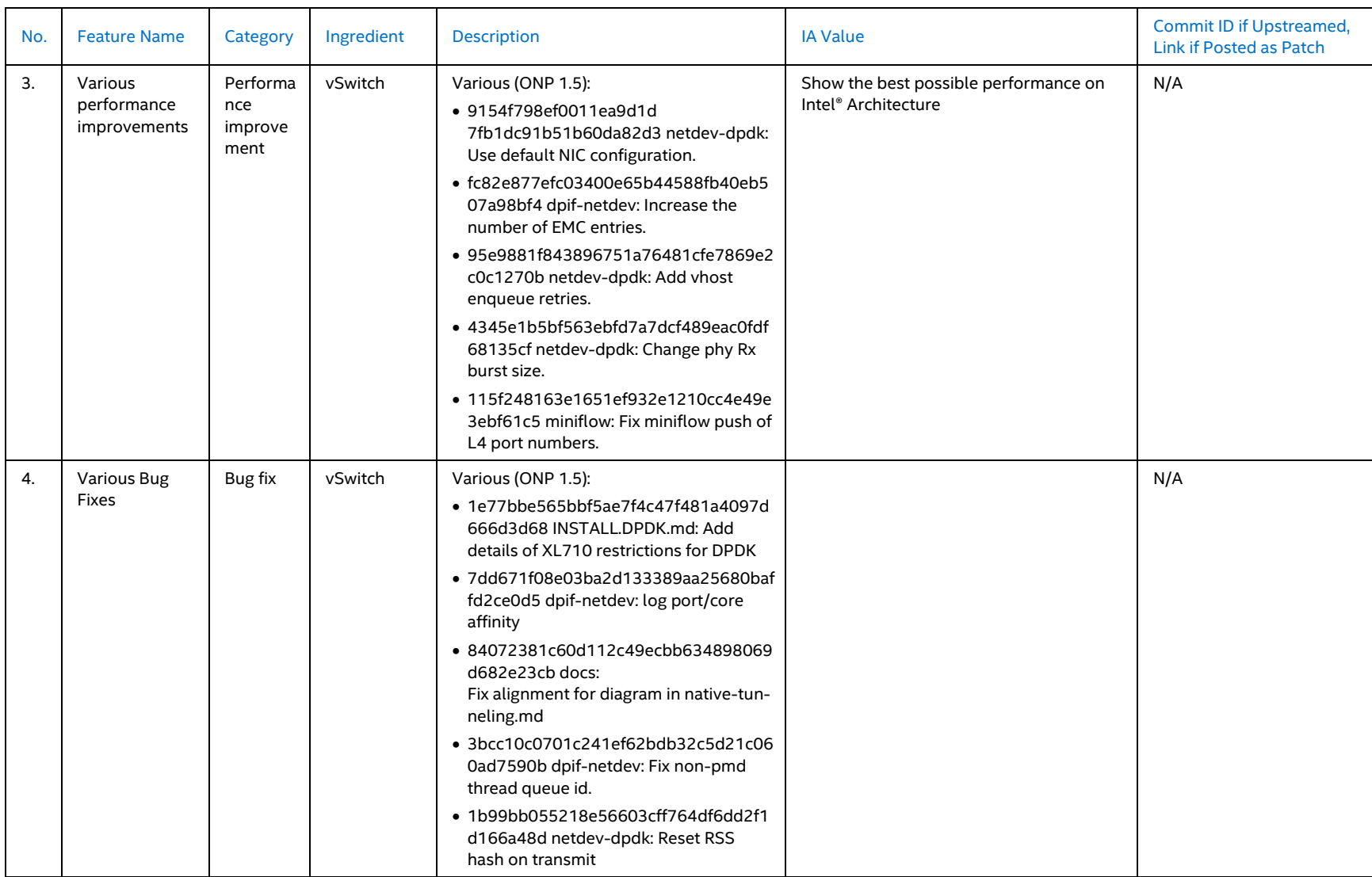

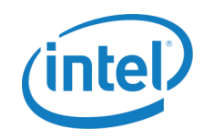

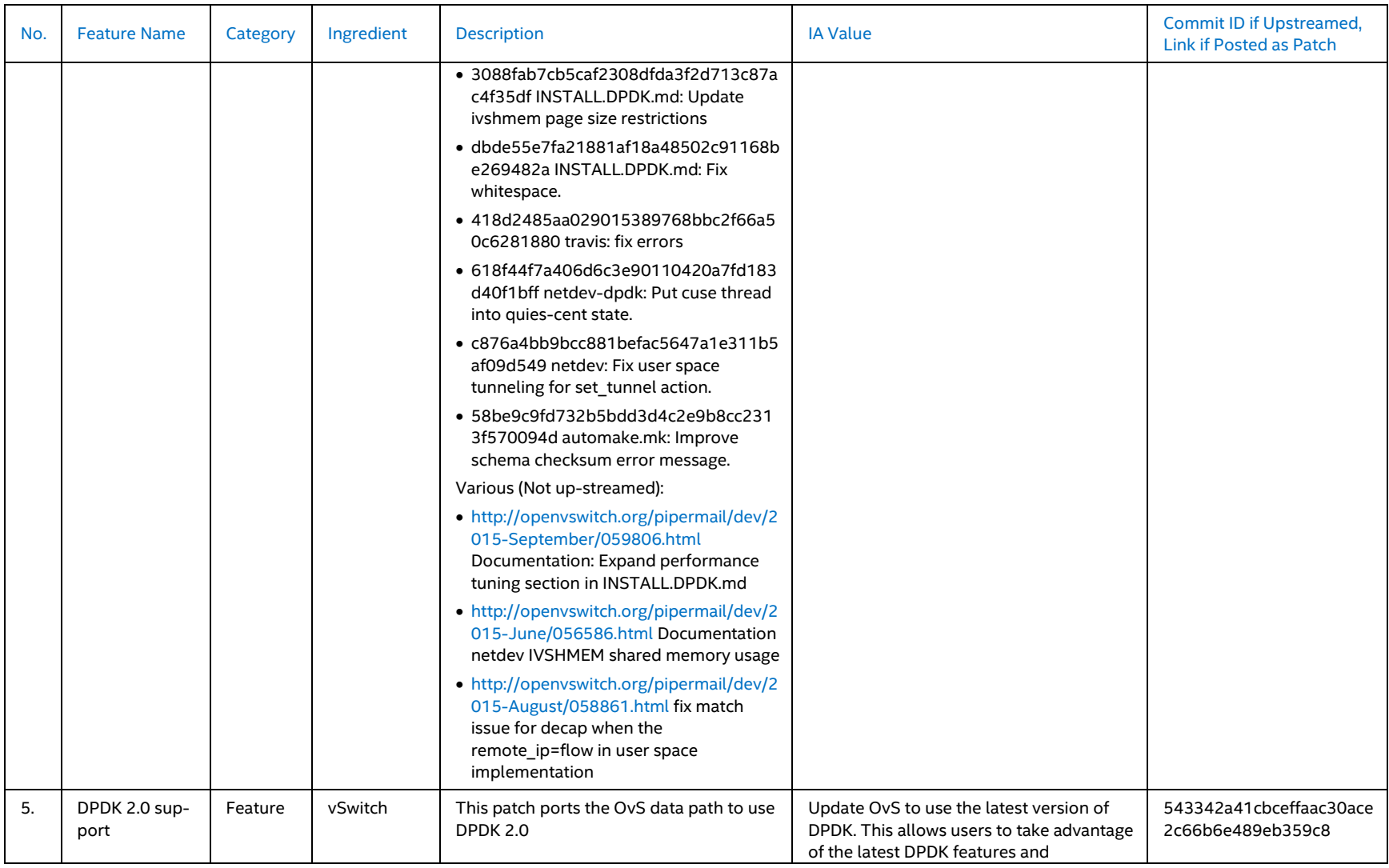

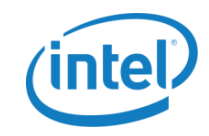

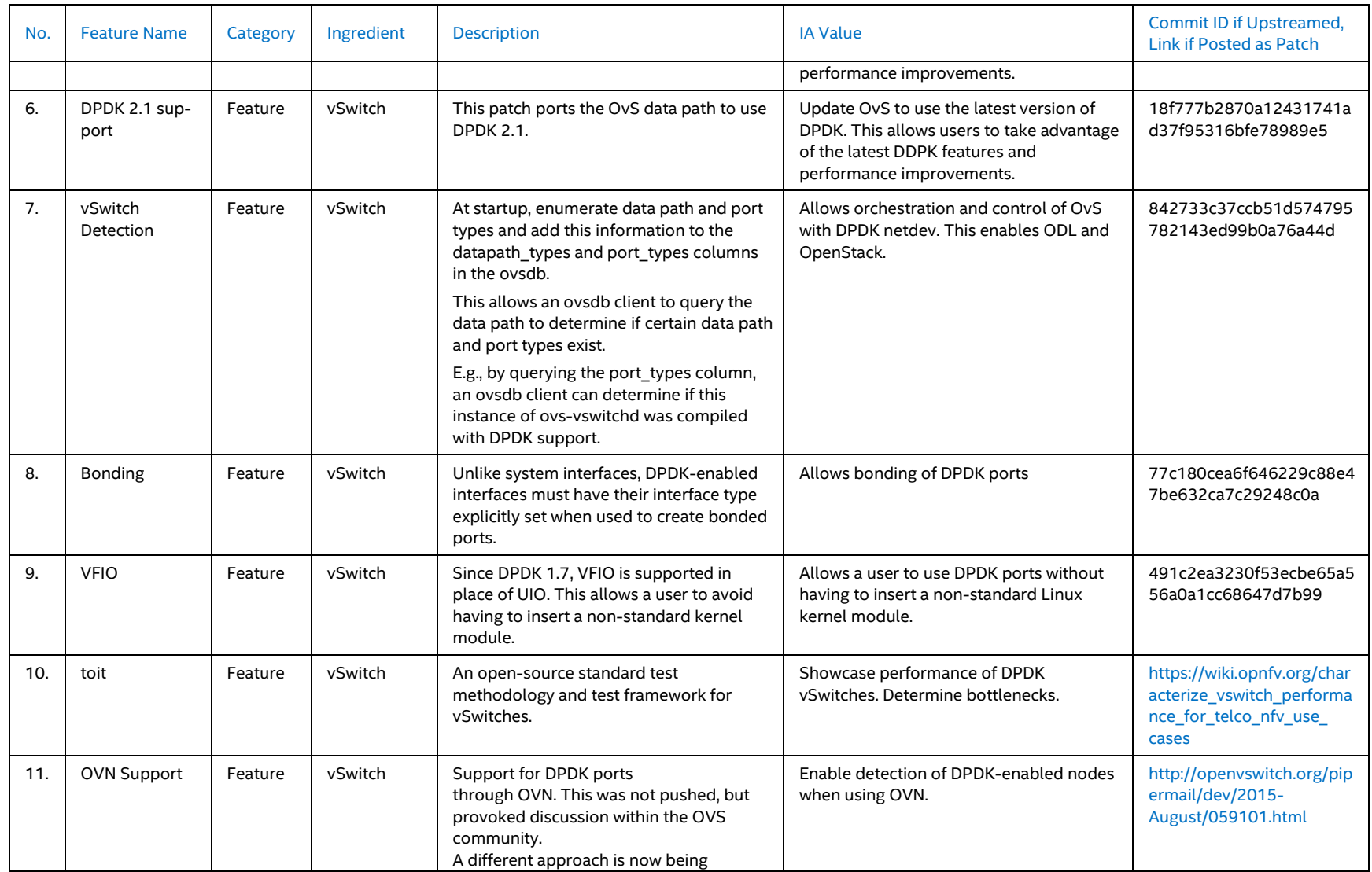

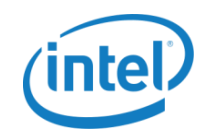

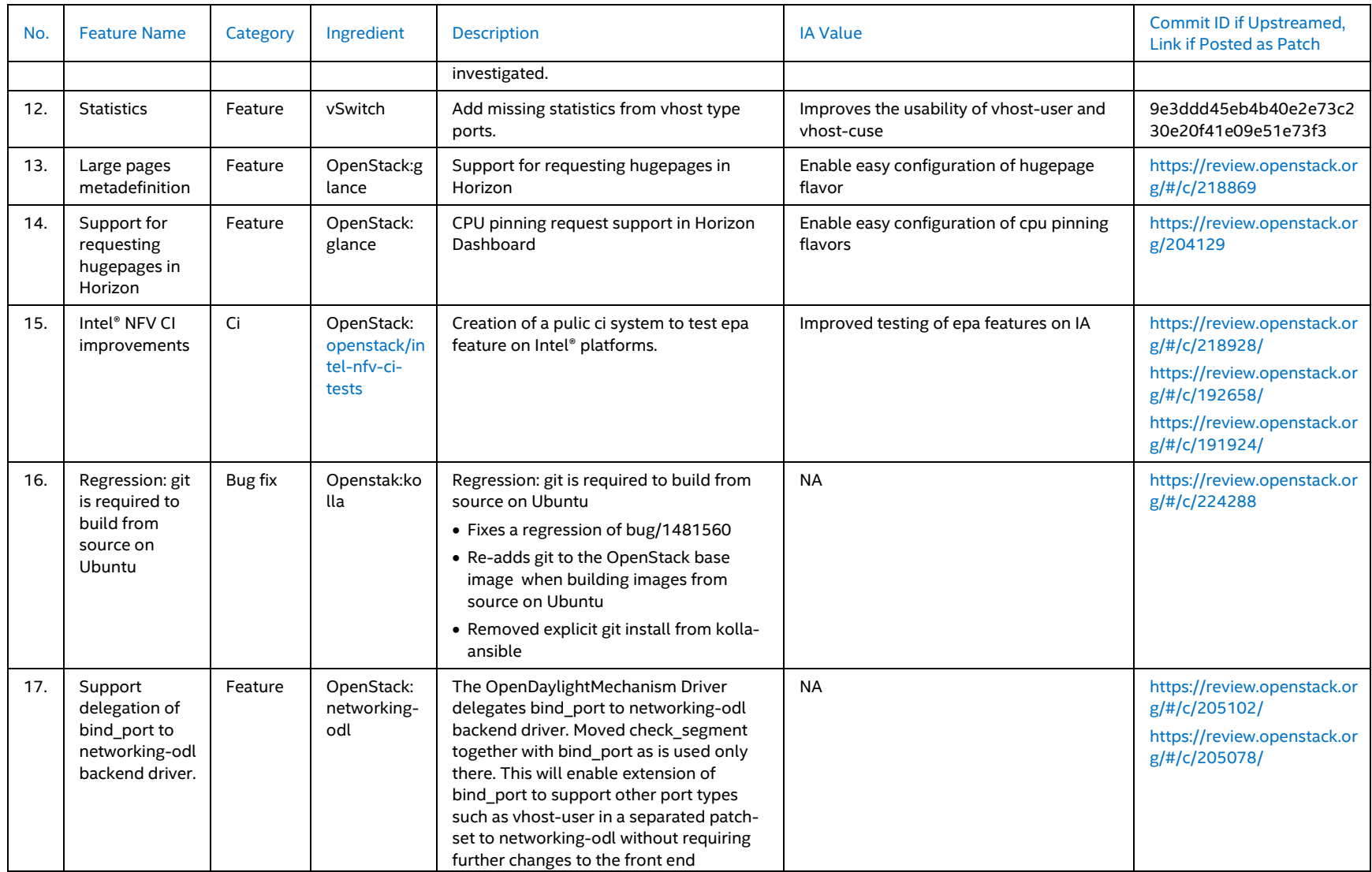

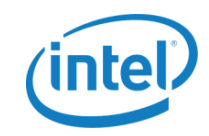

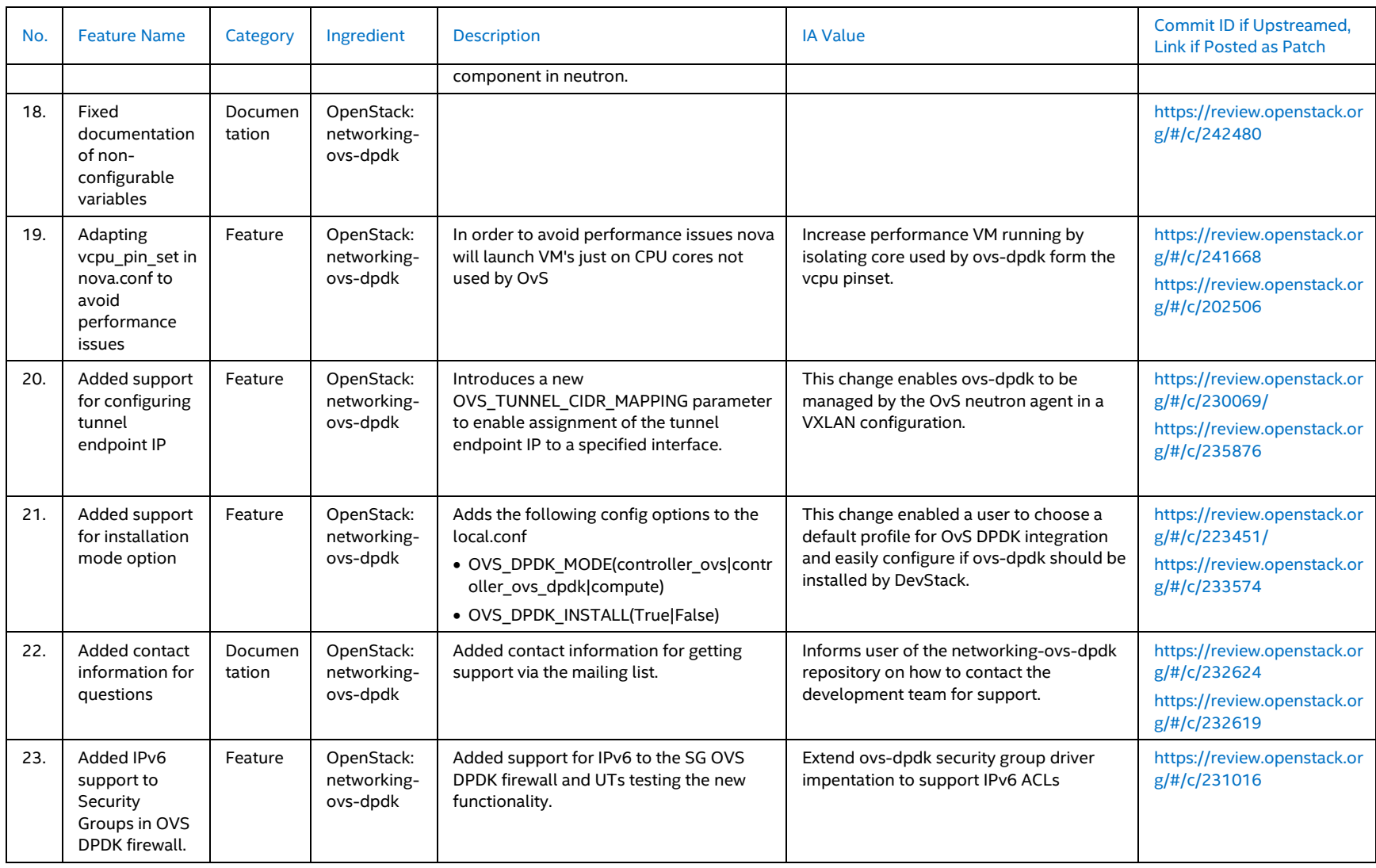

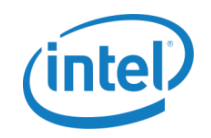

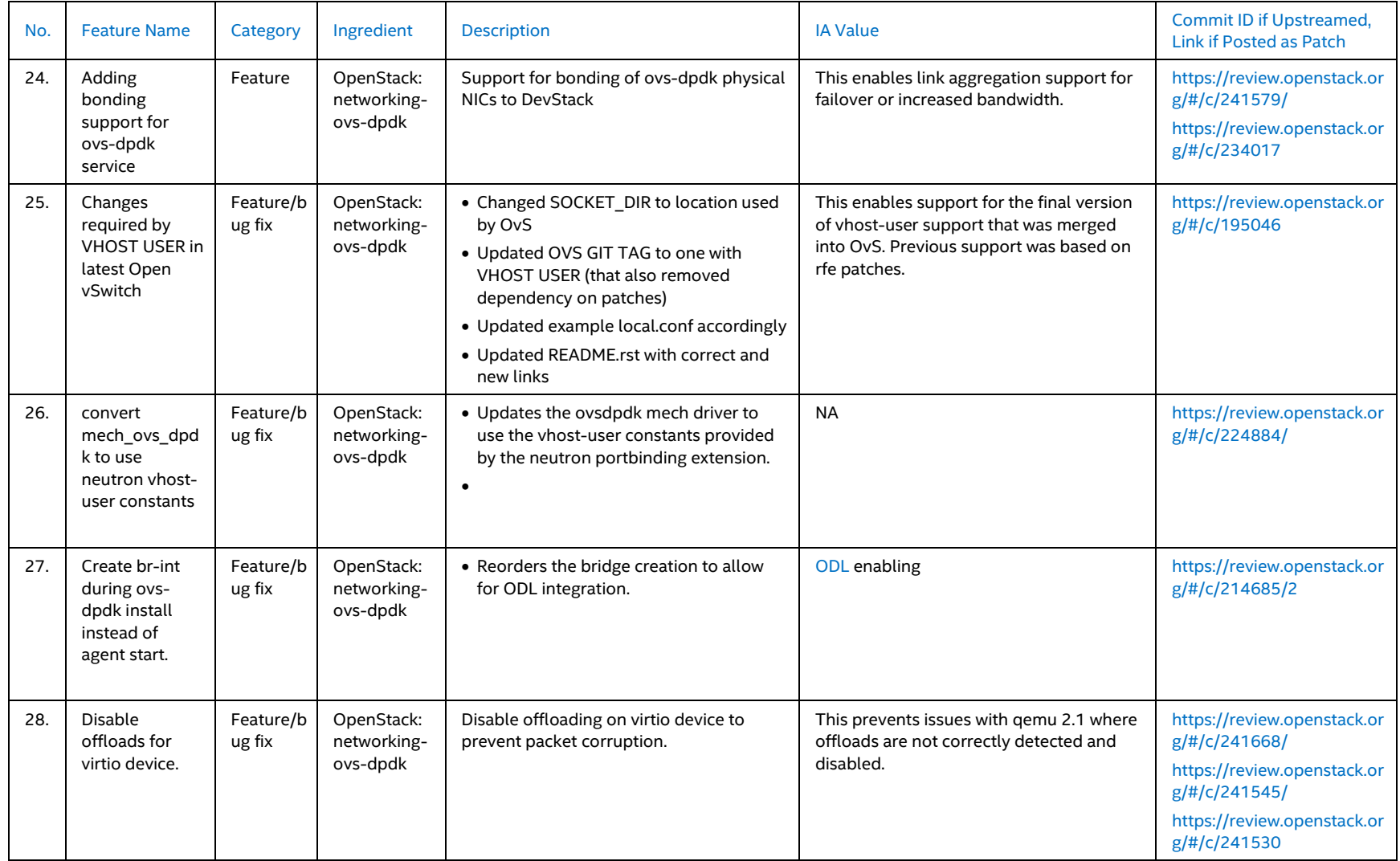

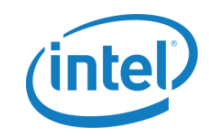

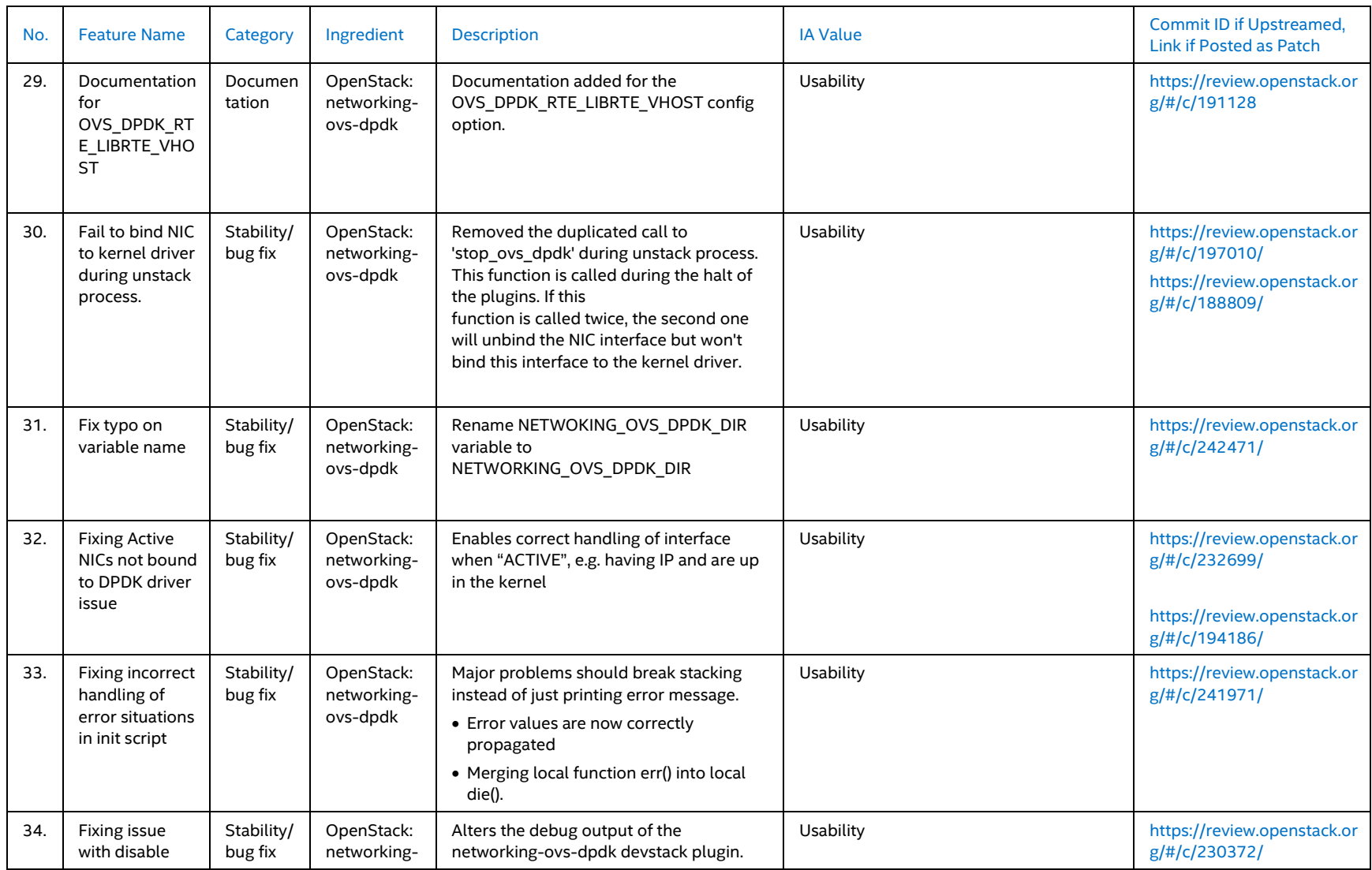

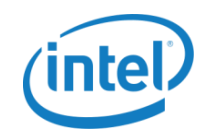

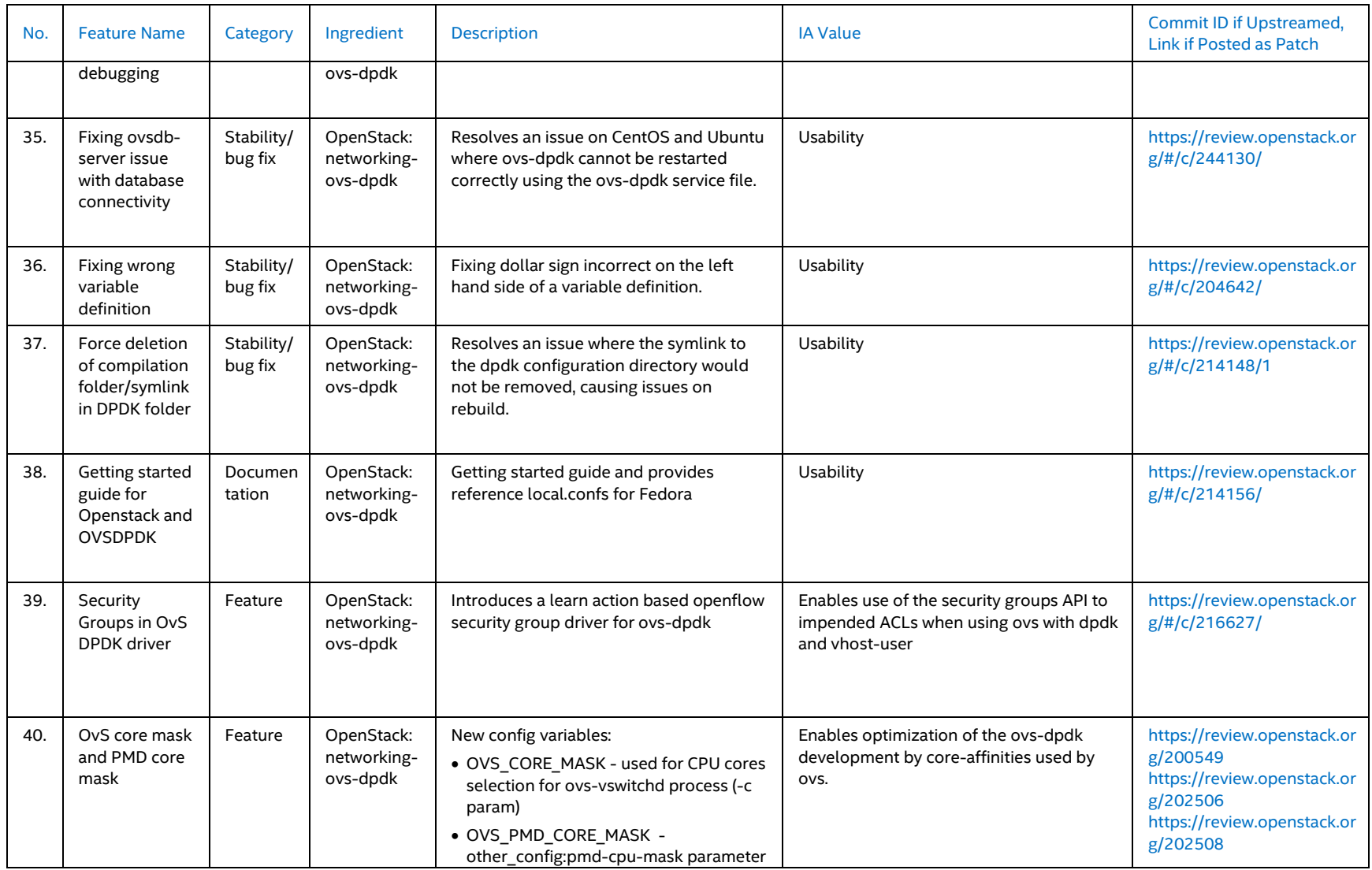

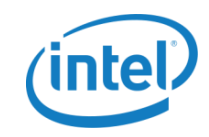

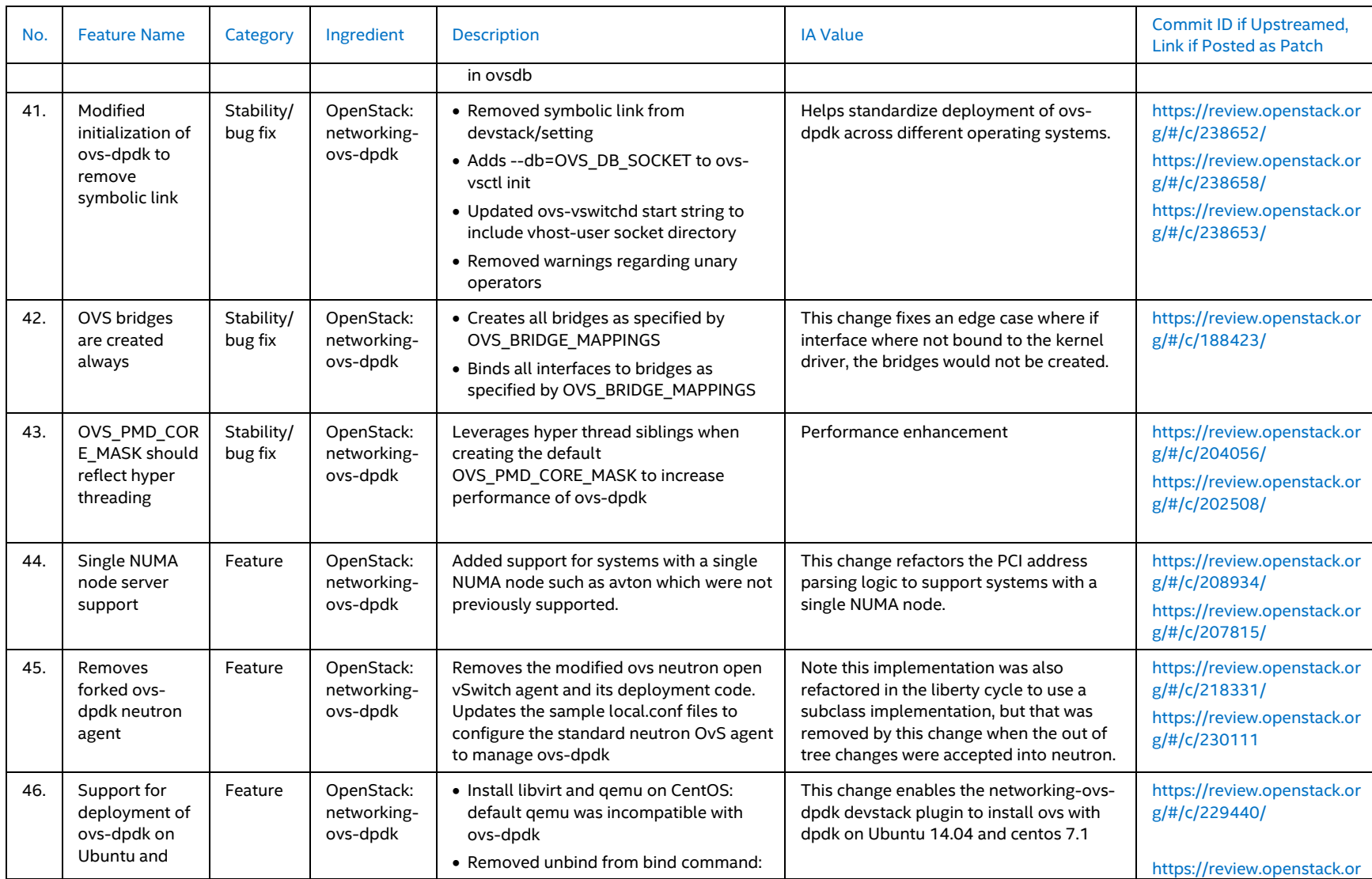

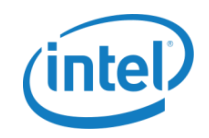

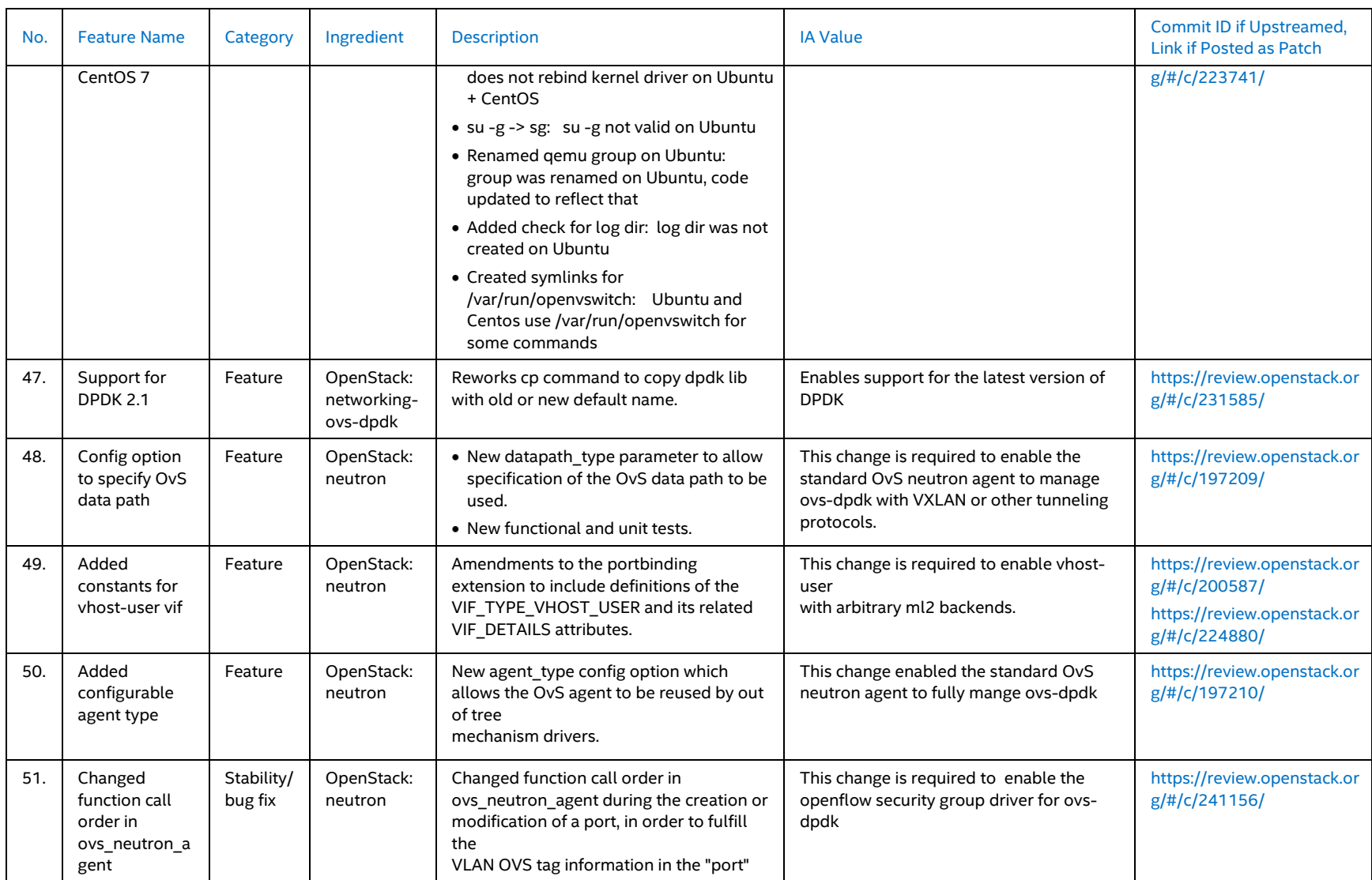

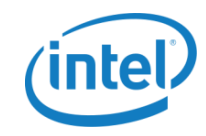

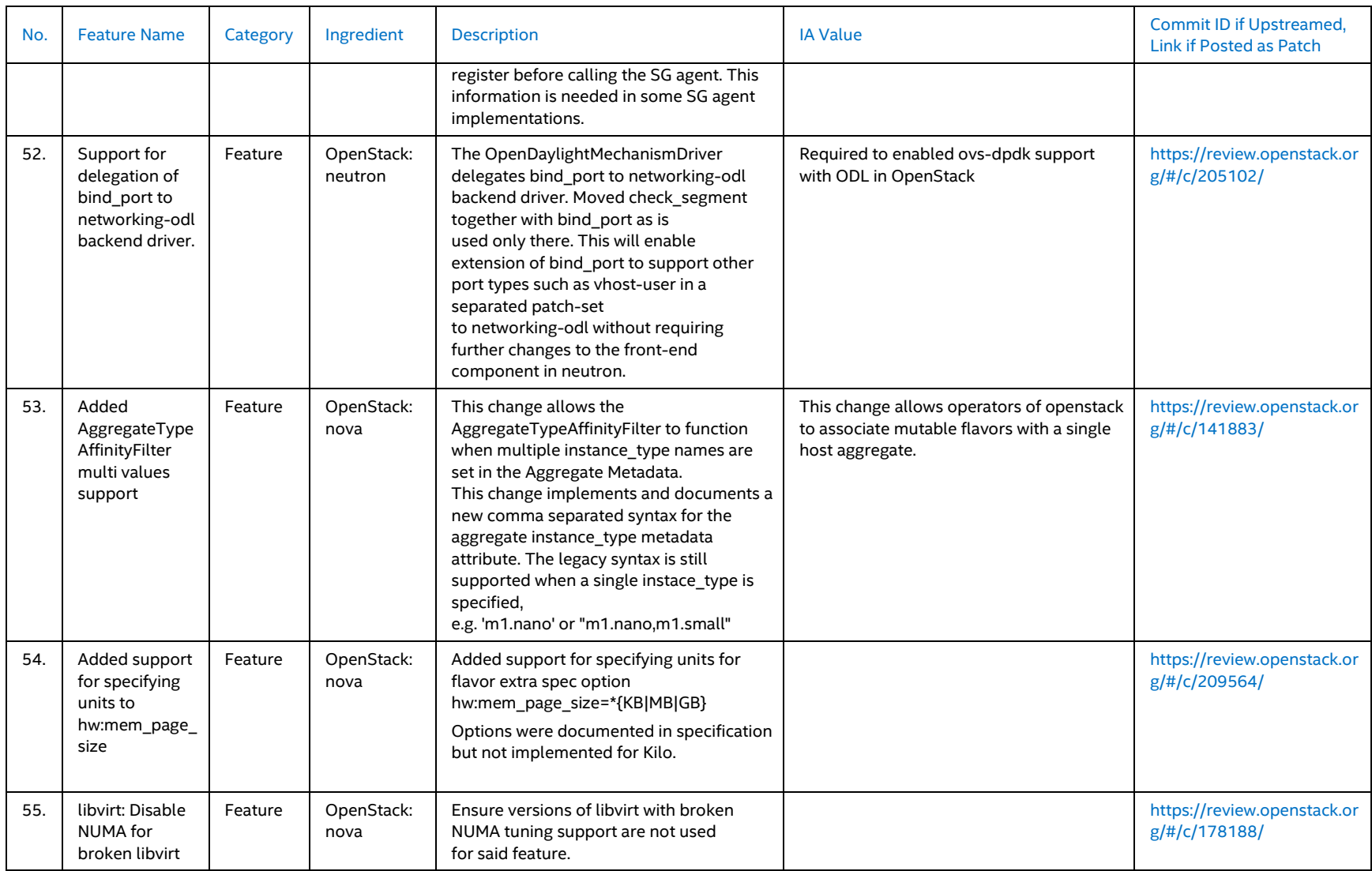

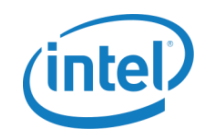

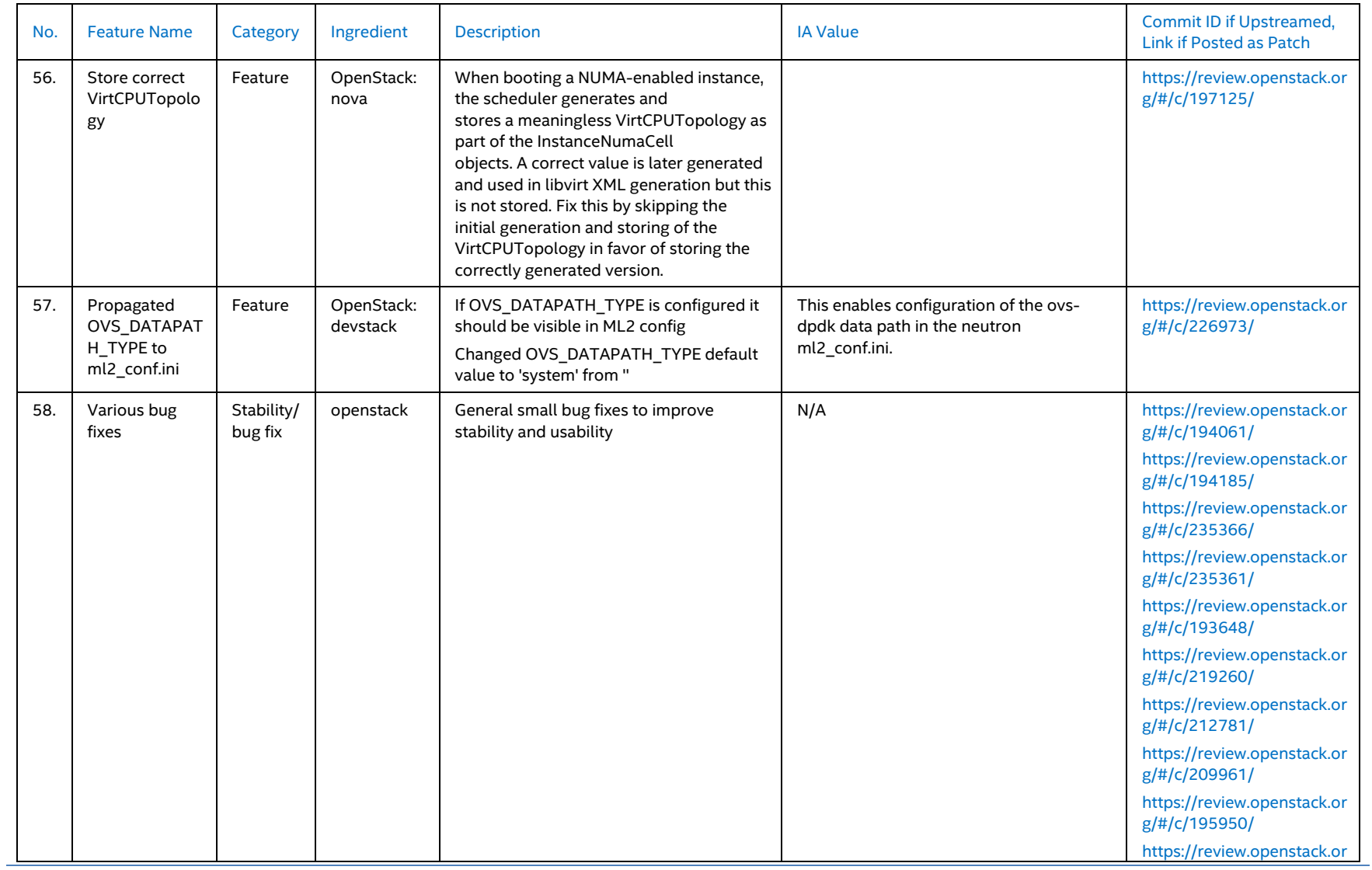

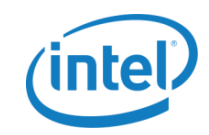

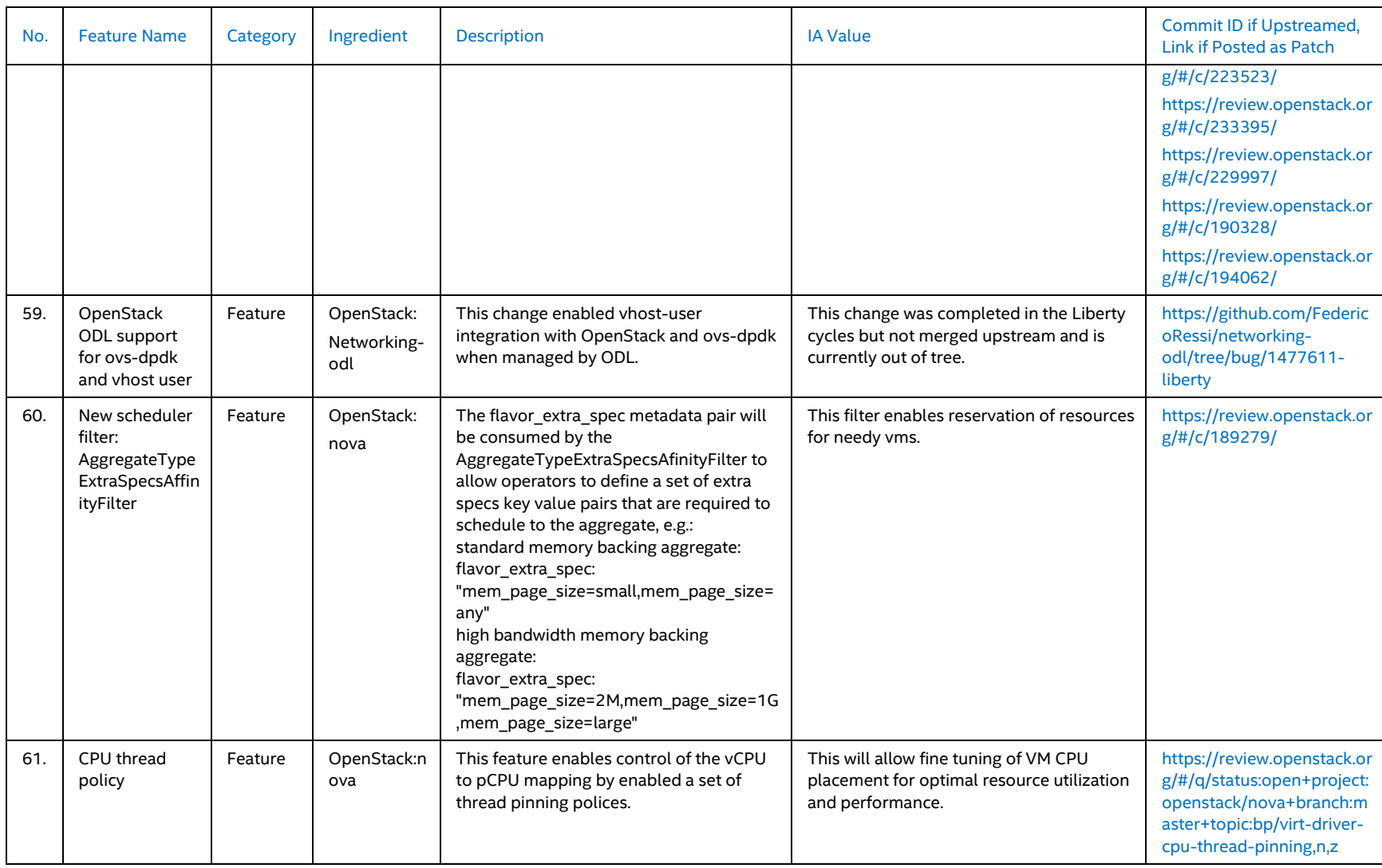

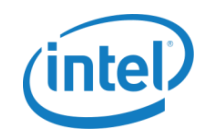

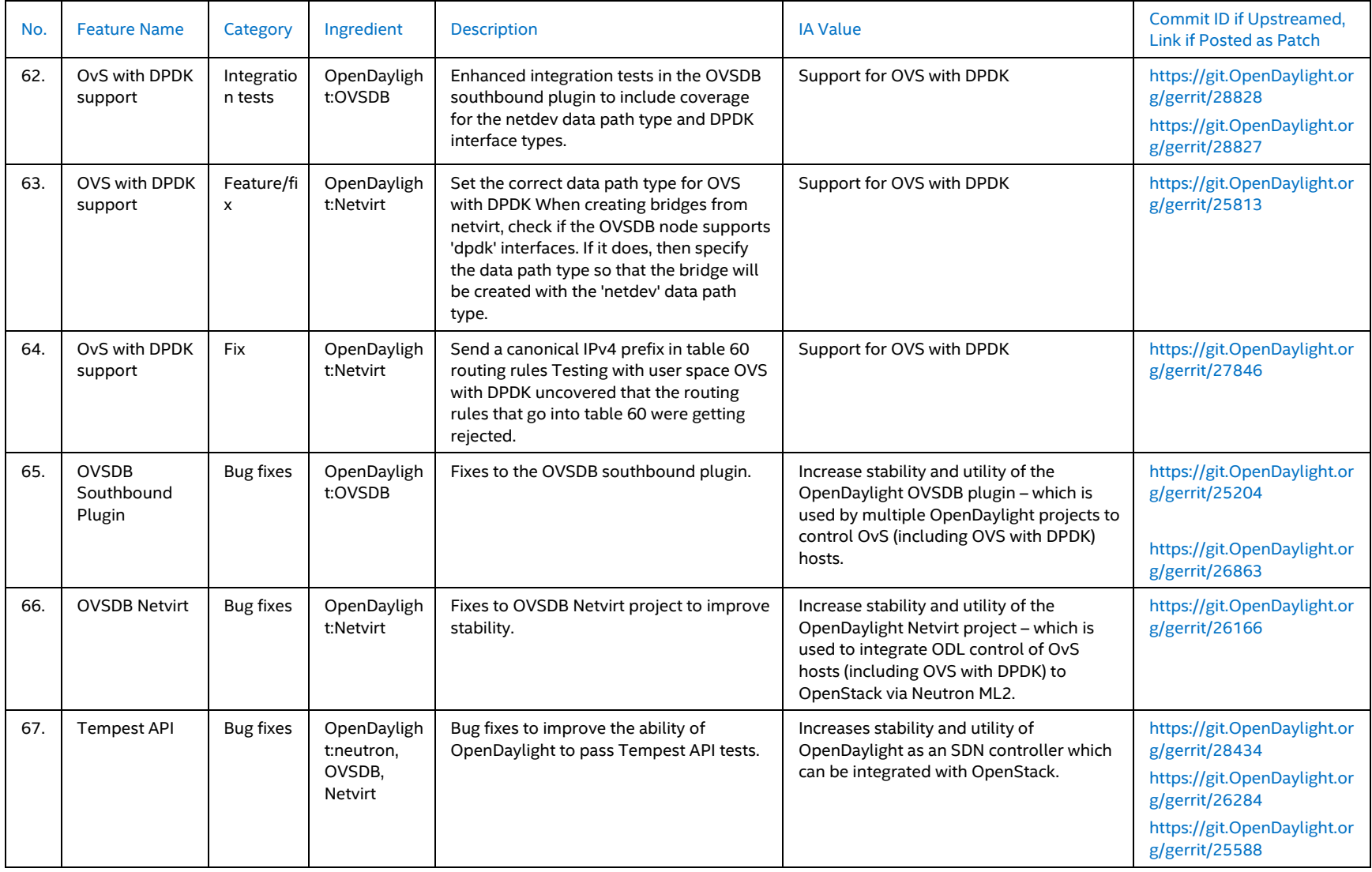

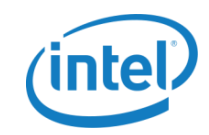

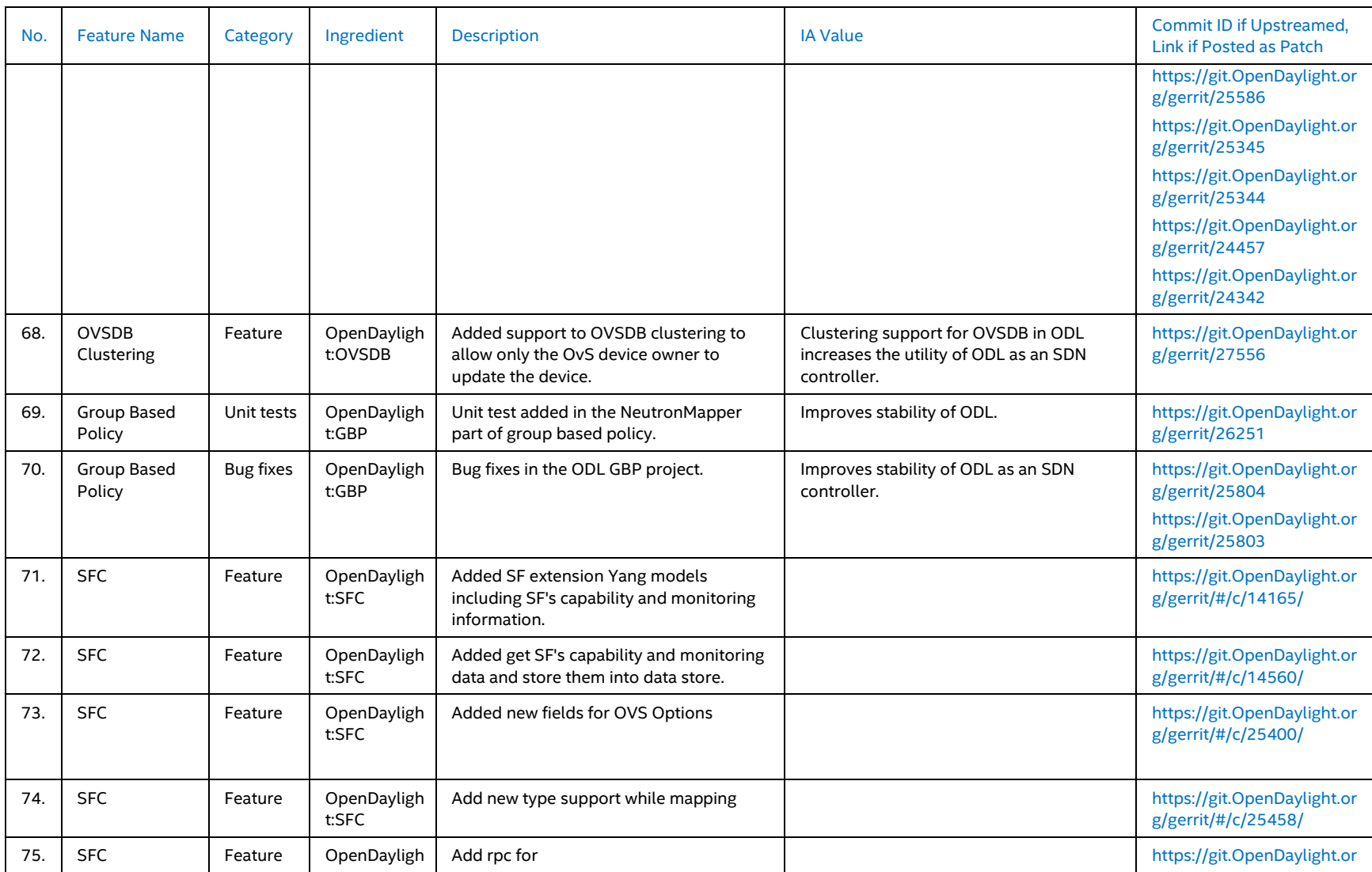

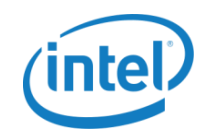

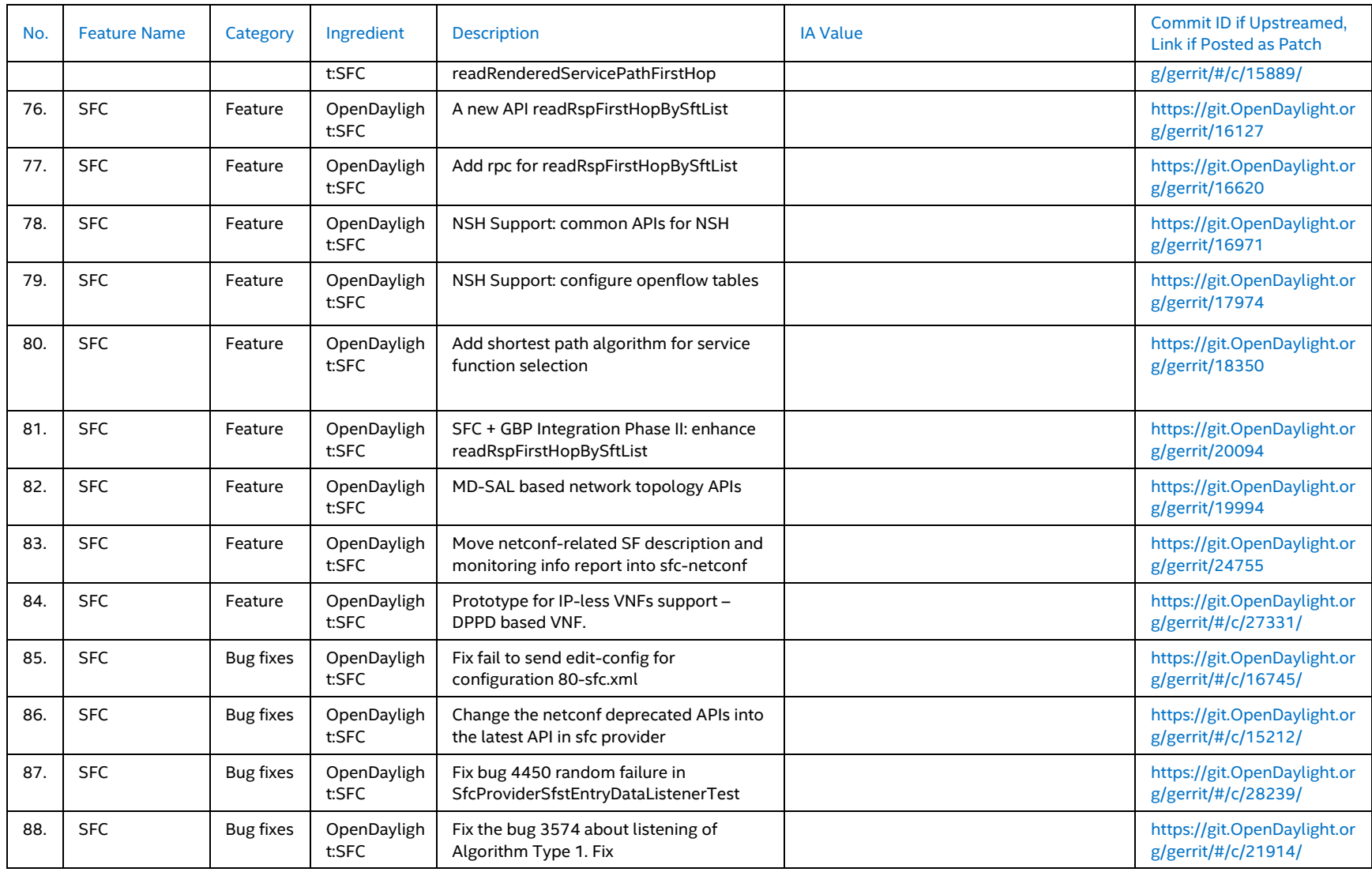

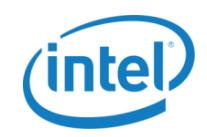

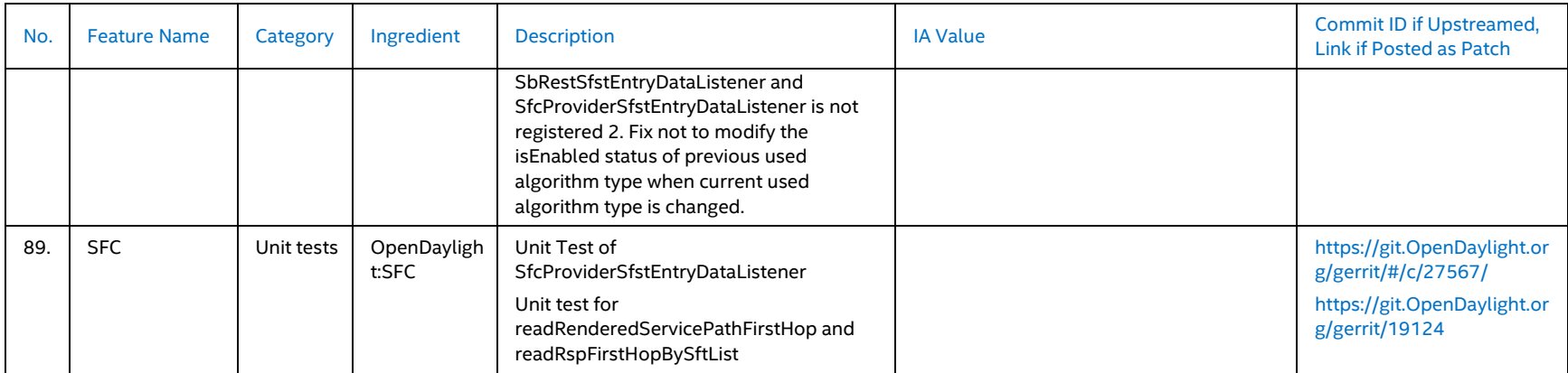

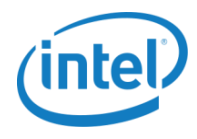

# <span id="page-31-0"></span>**3.2 Release 2.0 Limitations**

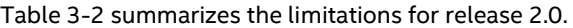

<span id="page-31-1"></span>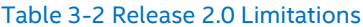

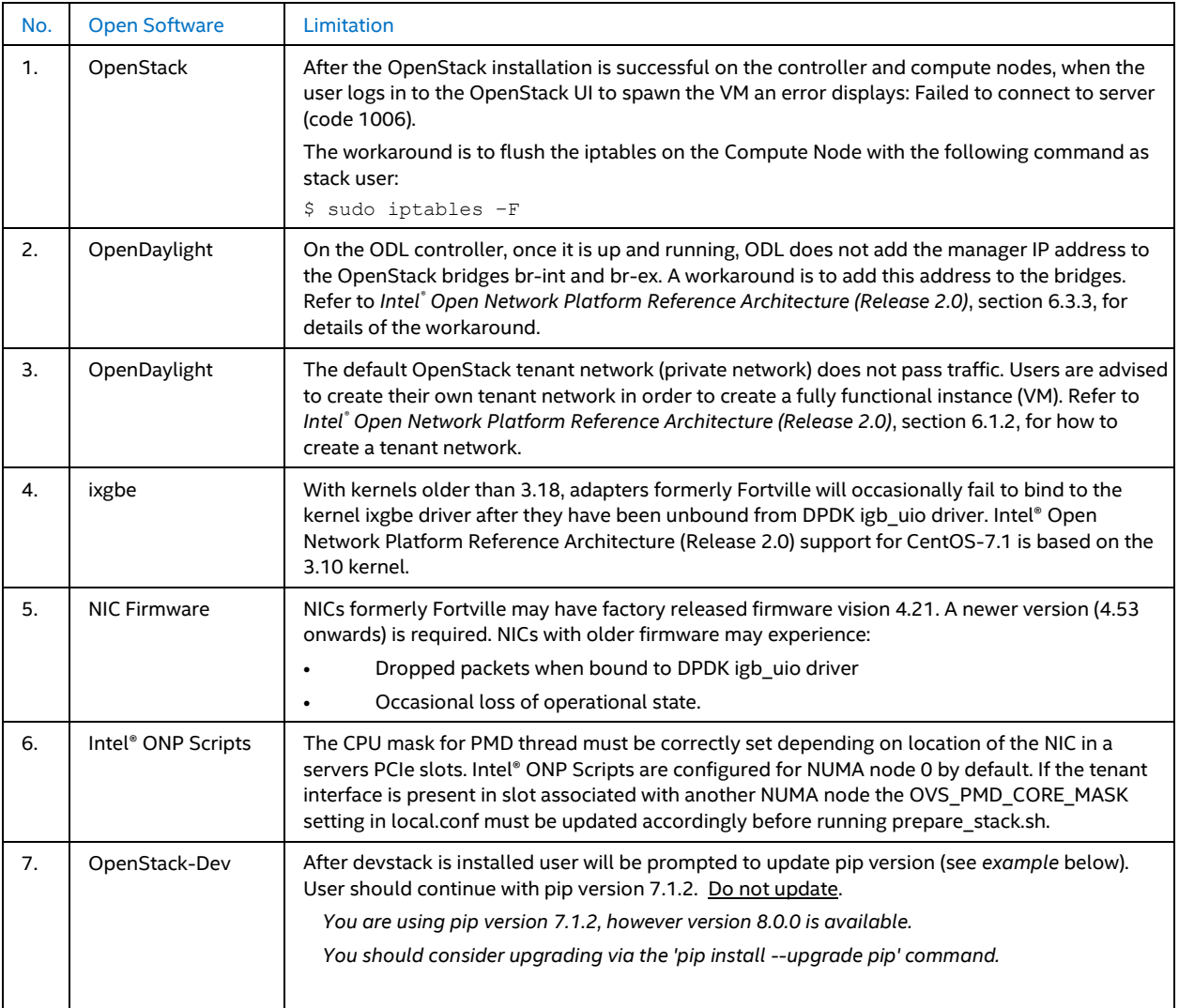

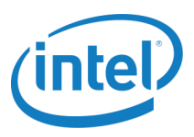

# <span id="page-32-0"></span>**4.0 Node Software Installation**

Intel® ONP software stack can be installed using scripts associated with this release. Download the Intel® ONP Release 2.0 Scripts from [01.org.](https://01.org/packet-processing/intel®-onp-servers) The scripts bunlde contains the files shown in the table below.

#### <span id="page-32-1"></span>Table 4-1 Intel® ONP Release 2.0 Scripts

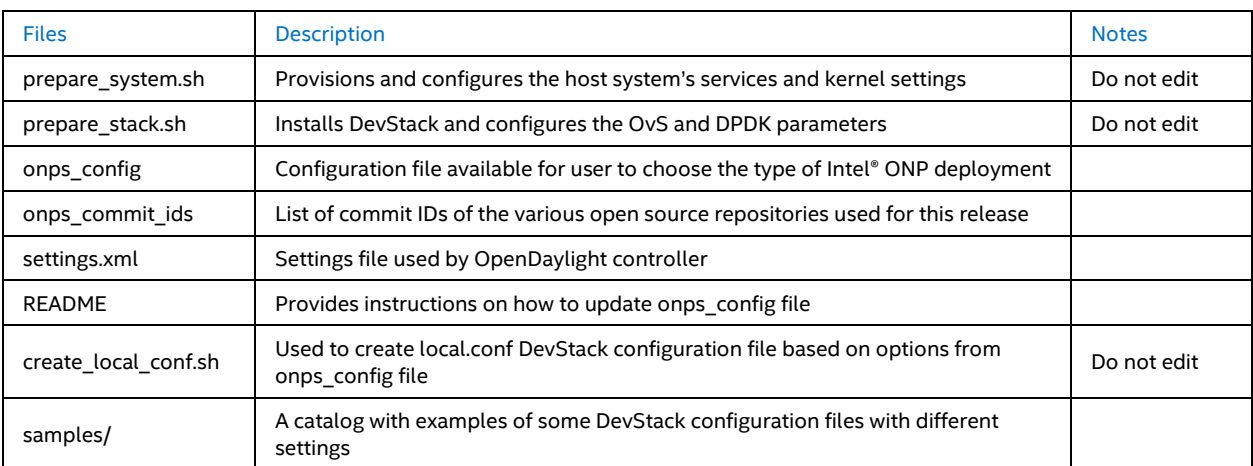

More details on the configuration and installation process can be found in Intel® ONP 2.0 Reference Architecture Guide available at [01.org.](https://01.org/packet-processing/intel®-onp-servers)

# **Legal Information**

By using this document, in addition to any agreements you have with Intel, you accept the terms set forth below.

You may not use or facilitate the use of this document in connection with any infringement or other legal analysis concerning Intel products described herein. You agree to grant Intel a non-exclusive, royalty-free license to any patent claim thereafter drafted which includes subject matter disclosed herein.

INFORMATION IN THIS DOCUMENT IS PROVIDED IN CONNECTION WITH INTEL PRODUCTS. NO LICENSE, EXPRESS OR IMPLIED, BY ESTOPPEL OR OTHERWISE, TO ANY INTELLECTUAL PROPERTY RIGHTS IS GRANTED BY THIS DOCUMENT. EXCEPT AS PROVIDED IN INTEL'S TERMS AND CONDITIONS OF SALE FOR SUCH PRODUCTS, INTEL ASSUMES NO LIABILITY WHATSOEVER AND INTEL DISCLAIMS ANY EXPRESS OR IMPLIED WARRANTY, RELATING TO SALE AND/OR USE OF INTEL PRODUCTS INCLUDING LIABILITY OR WARRANTIES RELATING TO FITNESS FOR A PARTICULAR PURPOSE, MERCHANTABILITY, OR INFRINGEMENT OF ANY PATENT, COPYRIGHT OR OTHER INTELLECTUAL PROPERTY RIGHT.

Software and workloads used in performance tests may have been optimized for performance only on Intel microprocessors. Performance tests, such as SYSmark and MobileMark, are measured using specific computer systems, components, software, operations and functions. Any change to any of those factors may cause the results to vary. You should consult other information and performance tests to assist you in fully evaluating your contemplated purchases, including the performance of that product when combined with other products.

The products described in this document may contain design defects or errors known as errata which may cause the product to deviate from published specifications. Current characterized errata are available on request. Contact your local Intel sales office or your distributor to obtain the latest specifications and before placing your product order.

Intel technologies may require enabled hardware, specific software, or services activation. Check with your system manufacturer or retailer. Tests document performance of components on a particular test, in specific systems. Differences in hardware, software, or configuration will affect actual performance. Consult other sources of information to evaluate performance as you consider your purchase. For more complete information about performance and benchmark results, visit <http://www.intel.com/performance>.

All products, computer systems, dates and figures specified are preliminary based on current expectations, and are subject to change without notice. Results have been estimated or simulated using internal Intel analysis or architecture simulation or modeling, and provided to you for informational purposes. Any differences in your system hardware, software or configuration may affect your actual performance.

No computer system can be absolutely secure. Intel does not assume any liability for lost or stolen data or systems or any damages resulting from such losses.

Intel does not control or audit third-party web sites referenced in this document. You should visit the referenced web site and confirm whether referenced data are accurate.

Intel Corporation may have patents or pending patent applications, trademarks, copyrights, or other intellectual property rights that relate to the presented subject matter. The furnishing of documents and other materials and information does not provide any license, express or implied, by estoppel or otherwise, to any such patents, trademarks, copyrights, or other intellectual property rights.

2016 Intel<sup>®</sup> Corporation. All rights reserved. Intel, the Intel logo, Core, Xeon, and others are trademarks of Intel Corporation in the U.S. and/or other countries. \*Other names and brands may be claimed as the property of others.